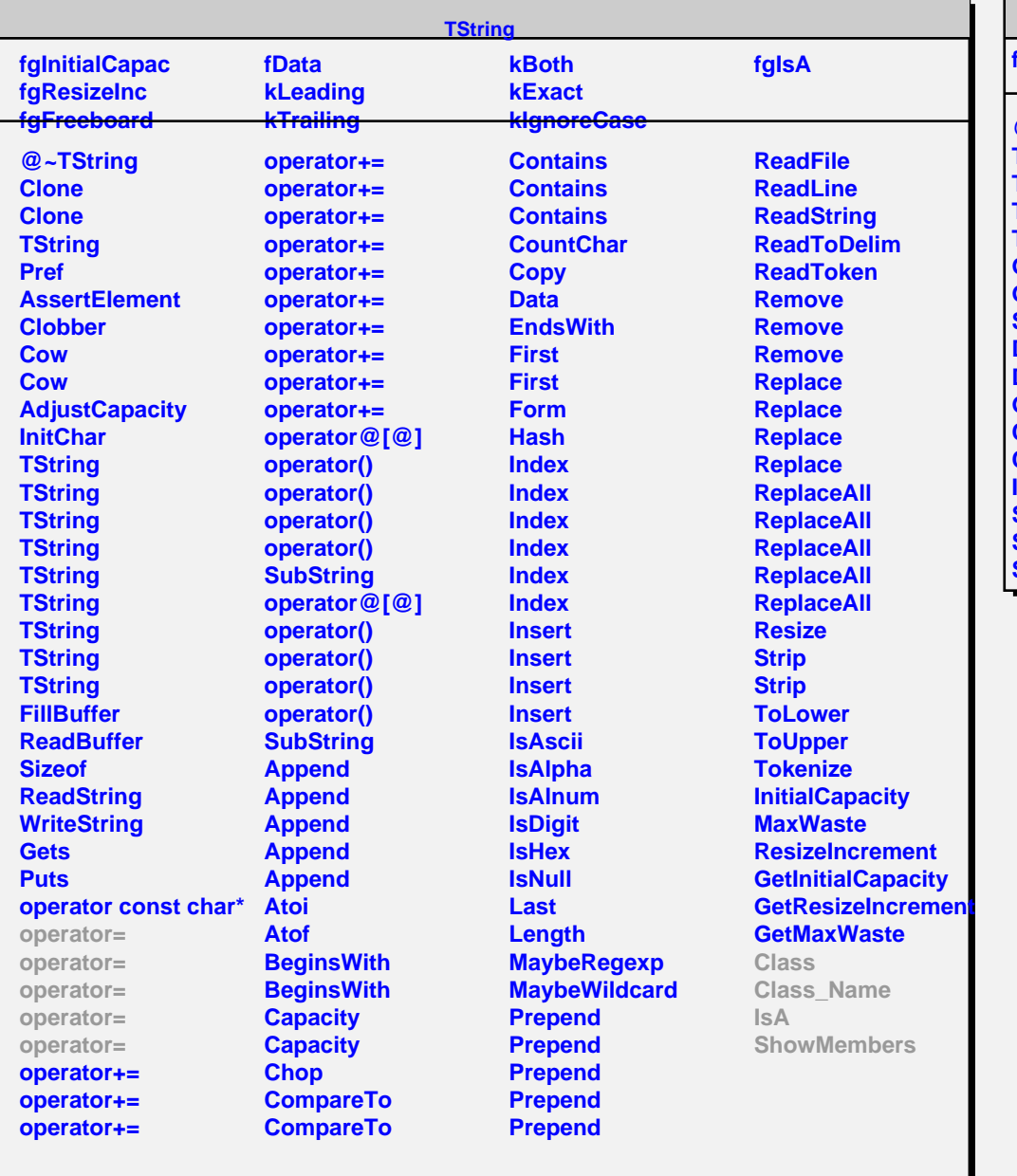

## **TGString**

## **fgIsA**

**@~TGString TGString TGString TGString TGString GetLength GetString SetString Draw DrawWrapped GetLines Class Class\_Name IsA ShowMembers Streamer StreamerNVirtual**